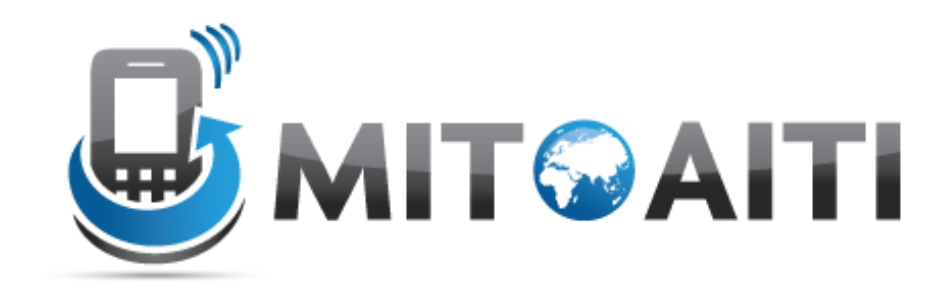

### MIT Global Startup Labs

http://aiti.mit.edu

Indonesia Summer 2013 Meetup 07 – Introduction to Python

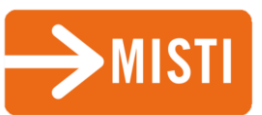

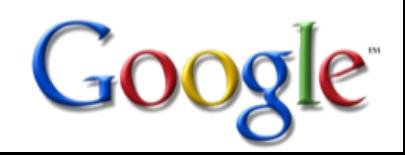

### Today's Meetup

- Why Python?
- Basic Syntax
- Variables
- Control Statements
- Functions

# Why Python?

### Python because…

- Convenient built-in functions and data structures
- Great for rapid prototyping
	- No seperate compile step
	- No need to explicitely specify method argument types beforehand
- Syntax is readable and fast to write

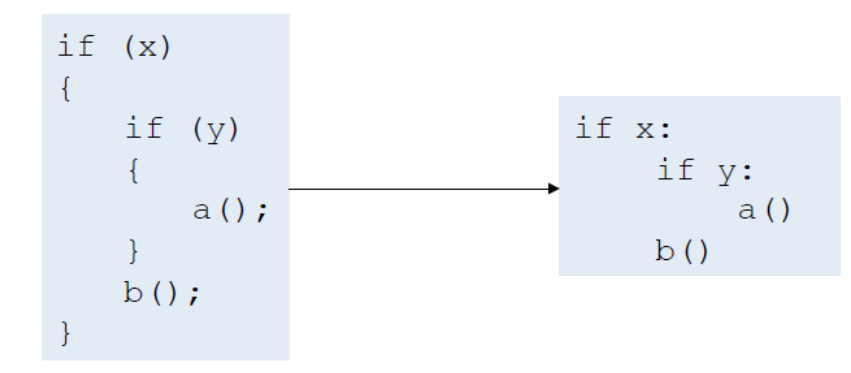

#### Python because…

- We want each of you to reach millions of users, and don't want to waste time building the pipes and plumbing
- Python is supported by a number of good frameworks, including
	- Django
	- Heroku
	- Google AppEngine

#### Python Shell and IDLE

#### • Download Python 2.7.5:

<http://www.python.org/getit/>

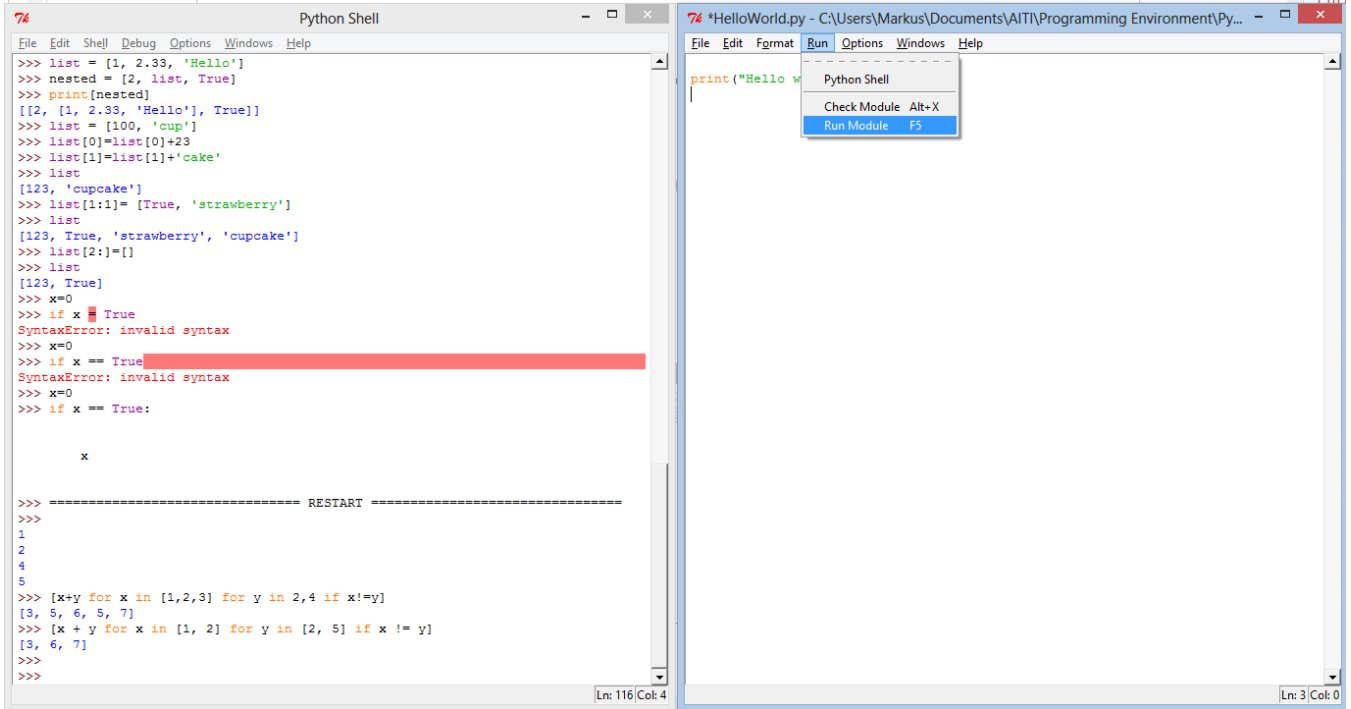

# Basic Syntax

### Basic Syntax

• Semicolons are only used to seperate multiple statements on the same line (which is discouraged)

• Whitespace is important!

• Use hash # to write comments

>>> # this is a comment

# Variables

#### Variables

#### Python is a "dynamically typed" language

– A variable's data type is not declared.

– "Statically typed" languages like Java must declare a variable's data type: String x = "Hello World"

- $\Rightarrow$  Python automatically detects which type your variable is
- $\Rightarrow$  Use type() function to get variable's type

```
>>> x = 5>> type (x)<type 'int'>
>> v = 12.43>> type (y)<type 'float'>
>> z = True>> type (z)
<type 'bool'>
>> a = 'Hello'
>> type (a)
<tvpe 'str'>
\gg
```
#### Numbers

- Can assign multiple values:  $x = y = 0$
- Can use basic operators  $+, -, *, /, \%$ , \*\*
- Complex numbers are supported
	- $a = 1 + 5j$
	- $-$  Complex(1,5)
	- Use a.real, a.imag, abs(a) to get the real part, imaginary part or the absolute value of the complex number

#### Number example

$$
>>>x=y=3
$$

$$
>>>z=14
$$

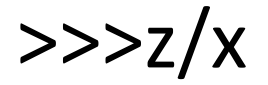

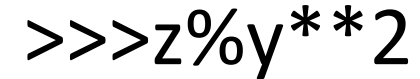

## **Strings**

- Use single or double quotes to declare strings
- Use \n\ to start a new line, \ to continue in same line
- Use triple quotes for multiple line strings

```
>>> print "In this example I start \n\
a new line and \n\
        use whitespace in \setminusone string"
In this example I start
a new line and
        use whitespace in
                                    one string
```

```
>>> print """ Alternatively we can
just use triple quotes
     to do all of that"""
Alternatively we can
just use triple quotes
     to do all of that
```
#### String operators

- We can add or multiply strings
- We can find the lenght of a string by using len()
- Use to refer to the last value used

```
>> a = 'vee'
>> b = 'haah'
>>> a+b
'veehaah'
>>> 3*a + b + '!!!'
'yeeyeeyeehaah!!!'
>> len()
16
```
#### Strings as a sequence

- We can access single letters of a string by using []
- BUT: We cannot change single characters of a string

```
>> word = 'Hello World'
>> word[0]
'H'
>>> word[3:6]
10<sup>1</sup>>> word [6:]
'World'
>> word[-3]\mathbf{r}>>>
```
#### Strings example

 $\Rightarrow$   $\times$   $\times$   $=$  Hello

$$
>>> x[:2] + x[2:]
$$

$$
>>> x + x[-1]^*2
$$

$$
>> x[1] = a'
$$
  

$$
>> print(x)
$$

#### Lists

- A list is a sequence of values
- The elements do not have to be of the same type: can be ints, floats, stringsor even other lists mixed together
- We can access and change single elements using []

```
>>> list = [1, 2.33, 'Hello']\gg nested = [2, 1]ist, True]
>>> print [nested]
[2, [1, 2.33, 'Hello'], True]]
```
### Operating on lists

- Access single elements and change them
- We can slice lists, add items to lists or delete items from list

```
>>> list = [100, 'cup']>> list[0]=list[0]+23
>>> list[1]=list[1]+'cake'
>> list
[123, 'cupcale']>>> list[1:1]= [True, 'strawberry']
>>> list
[123, True, 'strawberry', 'cupcake']
>> list[2:]=[]
>>> list
[123, True]>>>
```
## Using methods with lists

- list.append(*x*)
	- $-$  Add an item to the end of the list; equivalent to a[len(a):] = [x].
- list.insert(*i*, *x*)
	- Insert an item x at a given position I
- list.remove(*x*)
	- Remove the first item from the list whose value is *x*
- list.pop([*i*])
	- Remove the item at the given position in the list, and return it.
- list.count(*x*)
	- Return the number of times *x* appears in the list.
- list.sort()
	- Sort the items of the list, in place.
- list.reverse()
	- Reverse the elements of the list, in place.
- And more

#### List comprehension

- A fast way to create lists that follow a specified pattern
- Use for loops and if statements to control list content

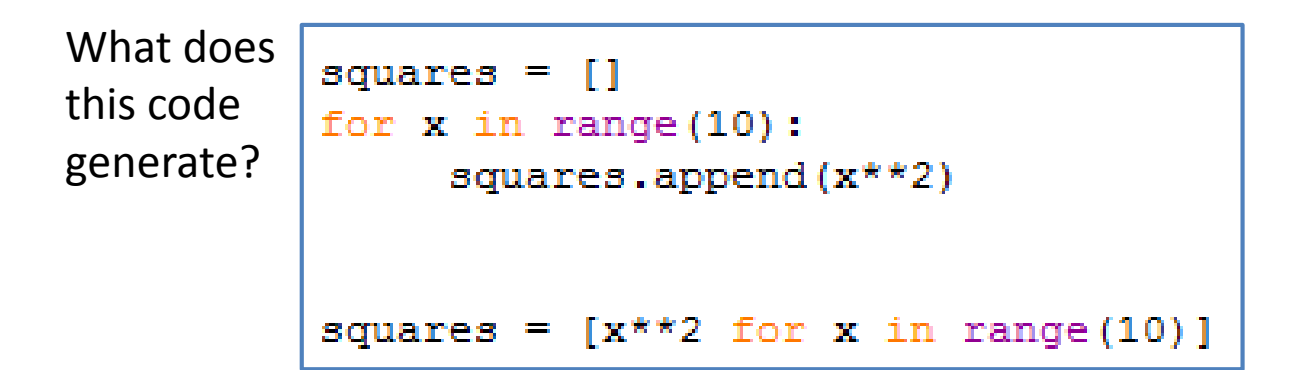

#### List comprehension

We can also use more than one sequence to generate a list:

What does the following statement generate?  $\Rightarrow$   $\{x + y \text{ for } x \text{ in } [1, 2] \text{ for } y \text{ in } [2, 5] \text{ if } x = y\}$ 

### User input

- We can ask the user for an input and store the value in a variable:
- Use *raw\_input* to get string values
- $\gg$  name = raw input(, What is your name?')
- Use *input* to get number values
- $\gg$  age = input(, How old are you?')

# Control Statements

#### Control statements

• Conditionals: control which set of statements is executed.

– if / else

- Iteration: control how many times a set of statements is executed.
	- while loops
	- for loops

#### If statements

Consist of a condition and a body:

- If the condition is true then the body gets executed
- Conditions can use  $\lt$ ,  $\gt$ ,  $==$ ,  $!=$ ,  $\&\&$ , ...
- The body can be any python operation
- Indentation is key!

```
condition1:
 body1
 condition2:
 body2
 body3
```
#### If example

 $>>$   $x=12$  $\Rightarrow$  if  $x=0$ : print( $\mu$ x is zero") elif  $x>0$ : print( $\mu$ , x is greater than zero") else: print( $\mu$ x is less than zero") print( $\mu$ Indentation is key")

## While loops

- As long as the condition is true, the body gets executed repeatedly
	- Loop ends as soon as condition turns false

We can use break and continue statements to break the cycle:

- Break: breaks out of loop completely
- Continue: skips the rest of the body for one cycle, but continues loop

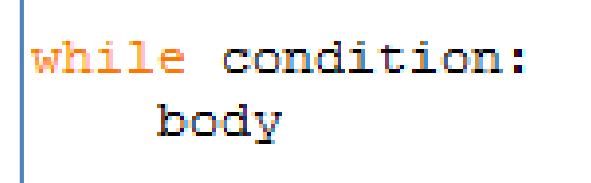

#### While loop example

```
\Rightarrow >> i = 0
\gg while i < 5:
           i = i + 1if i == 3continue
           print i
```
### For loops

- Execute a body over a sequence of values
- We can use break and continue statements in for loops as well
- Sequences can be lists, strings, or generated by the range() function

```
for element in sequence:
    body
          [0, 1, 2, 3]:
```
## The range() function

- Use range() to create sequences:
	- $-$  range(4) ->  $[0, 1, 2, 3]$
	- $-$  range(5, 10) -> [5, 6, 7, 8, 9]
	- $-$  range  $(1, 30, 5)$   $\rightarrow$   $[1, 6, 11, 16, 21, 26]$

```
for i in [0,1,2,3]:
    print i
for i in range (4):
    print i
```
#### For loop example

```
for i in range(2, 10):
   if i\2 == 0:
       print i, "is even"
       continue
   print i, "is odd"
```
## Functions

#### Functions

• A function is a sequence of python statements that operates on predefined input parameters and can be called by a prespecified name

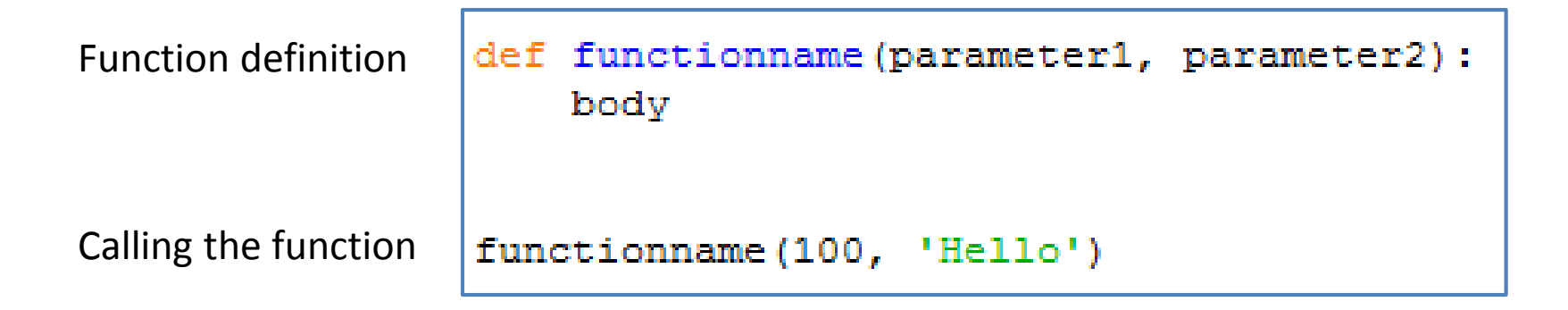

## Today's Assignment

#### Lab 4: Python Introduction

- 1. Fibonacci
- 2. Zeller's Algorithm
- 3. Rock Paper Scissors

Submit you solutions to the box, happy coding  $\mathbf{C}$